**C Basics, Arrays, Functions** 

& **IO** 

15-123 Systems Skills in C and Unix

# Today's Learning Objectives

- We will do a brief intro to
	- basic Data types and Formats
	- How Conditionals and loops work
	- How Arrays are defined, accessed, and stored
	- $\bullet$  How Functions work
	- How Strings are defined, accessed, changed
	- How to perform File I/O
- Disclaimer: All of these topics need deeper investigation. We will do that as the course progresses

### **Announcements**

- Finding unix/C help
	- Unix man pages is your friend  $\cdot$  > man ls
	- $\cdot$  > man stdio.h
- Fill out the background survey and complete "prior knowledge" salon (if you have not done so)
- Start working on Lab1 Salon (graded)
	- Due Friday 1/21/11
- Think about Lab 1
- Due Sunday 1/23/11 (graded)
- SL1 is due today 1/18/11 Tuesday (graded)
- Ascii table on course web site

### From last lecture

- Representing integers in base b
- Modular arithmetic
	- $x = y \mod(n) \Longleftrightarrow n / (x-y)$
- 2' s compliment representation of negative numbers
- Ranges
	- max, min for types int, short and long
	- max for unsigned int, short and long

# Representing integers in base b

 Efficient calculation of a sum given the digits and the base

#### Modular Arithmetic

- integers and ints
	- Not the same
	- ints have fixed precision
	- Machines have word length
	- $\bullet$  ints perform all operations +, -, /,  $\ast$  in 32-bit (or 64-bit)
- Definition of  $x = y \mod(n)$
- What does it mean to say  $x + y = o \mod(n)$ ?

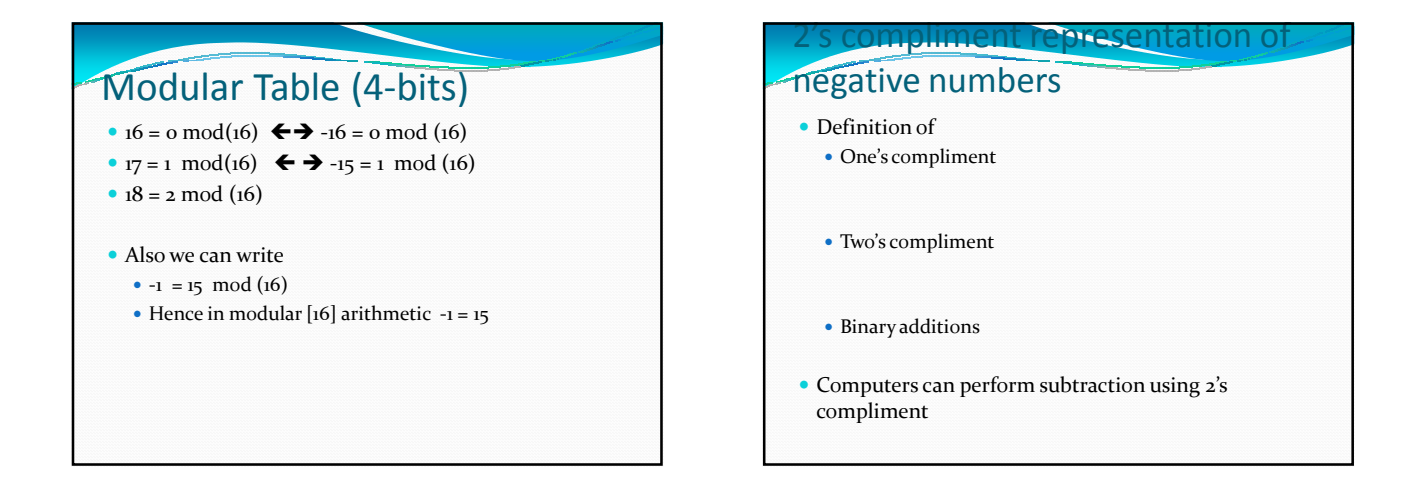

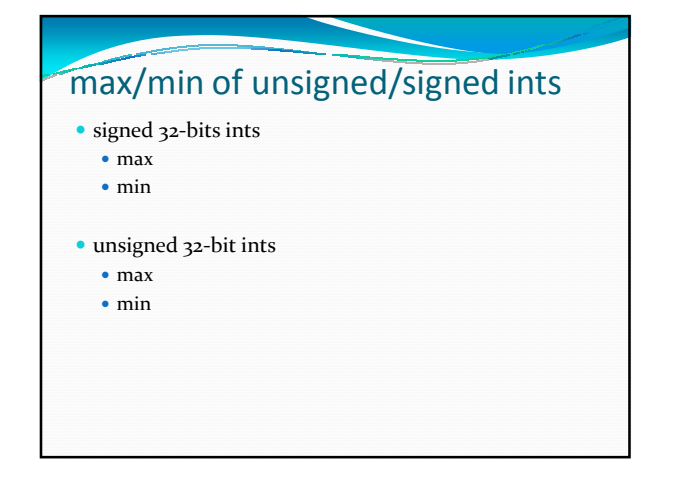

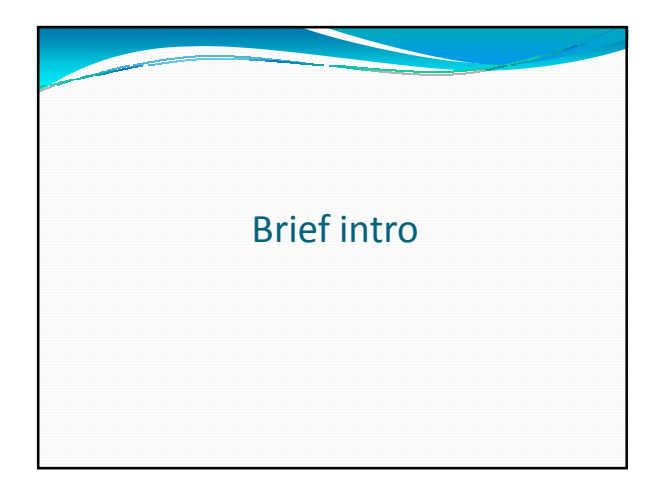

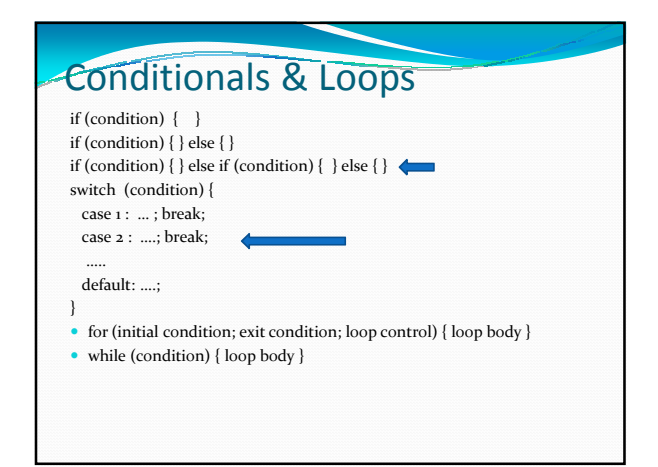

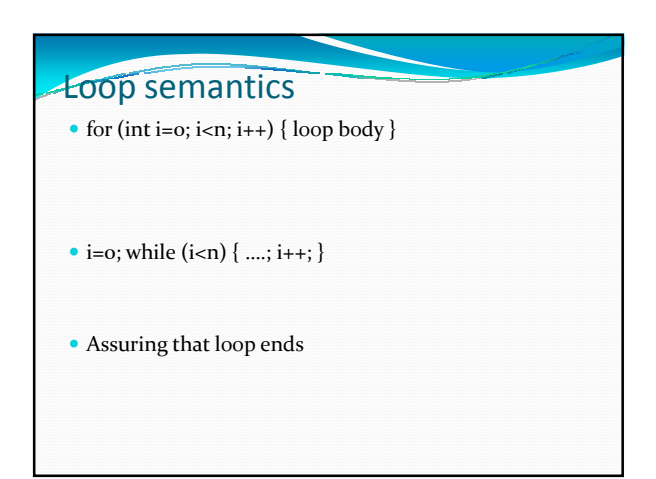

# Writing output to STDOUT/File

- Prototype
	- int printf ( const char \* format, ... );
	- $\bullet$  int fprintf (FILE\*, const char \* format,  $\ldots$  );
- Example
	- printf("This is a test %d %.4f %10.2f %c\n",134,56.455, 3355.5346, 65);
	- File output
		- FILE\*  $fp = fopen("filename", "w");$
		- fprintf(fp, "This is a test %d %.4f %10.2f %c\n",134,56.455, 3355.5346, 65);

### Print Formats specifier Characte

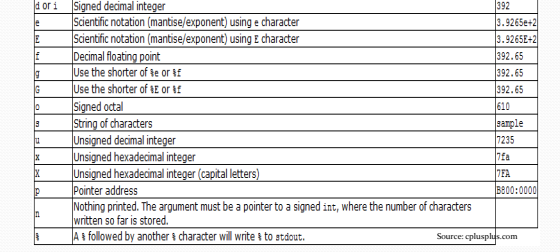

# Reading Data

- scanf $({}^\omega\%d",\&x);$
- int getchar(void)
	- getchar returns the ASCII value of the next input character or EOF, a constant defined in stdio.h
- sscanf. The prototype for sscanf is:
- int sscanf(char\*S,char\* format, arg1, arg2,...)

## Reading from a file FILE\*  $fp = fopen("filename", "r");$ int x; while (fscanf(fp,"%d", &x)>0) { …… } See man fscanf (on how to use fscanf) What are the arguments? What does it return?

# Writing to a file

FILE\*  $fp = fopen("filename", "w");$ /\* writing from an array to a file \*/ for (int i= $o$ ; i<n; i+ $+$ ) fprintf(fp, "%d", A[i]);

- See man fprintf
	- What are the arguments?
	- What does it return?

#### Arrays in C • Declarations • <type> arrayName[size]; • int A[ ] = {1,2,3}; /\* implicit size definition\*/ char A[10]; Name of the array is the address of the first element of the array (a const pointer) • Access •  $A[i] = 10;$ • printf("%d",  $A[i]$ ); • Is it possible to say:  $A = \{1,2,3\}$ ; ? Arrays are statically allocated • Fixed size Resizing arrays will be discussed later

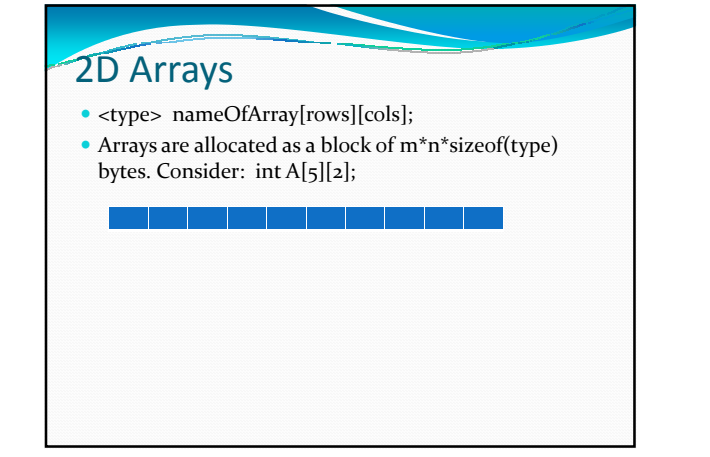

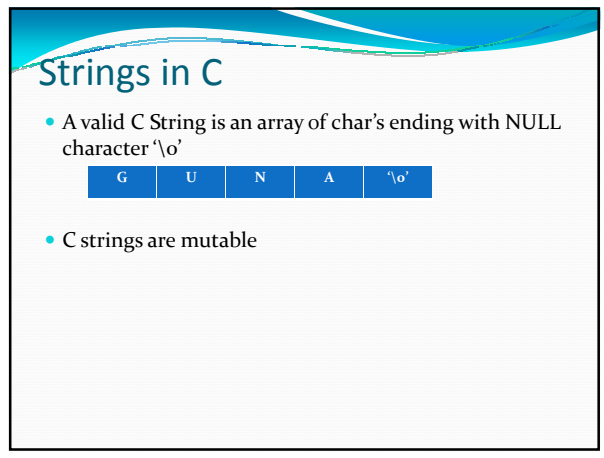

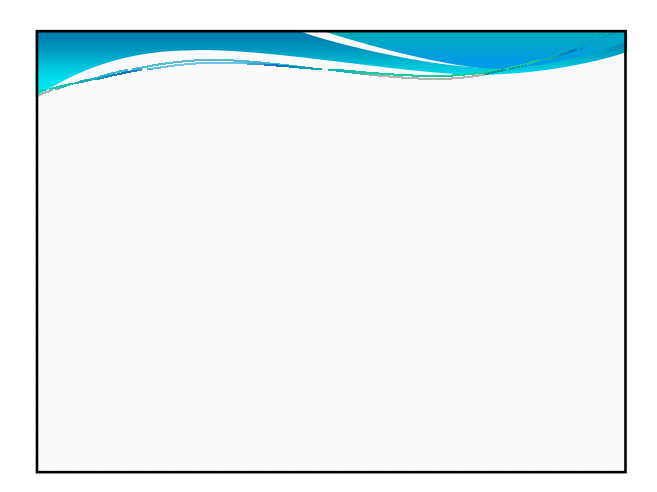

# Functions

- <return\_type> function\_name(type1 n1, type2 n2, ....);
- Suppose swap is a function defined as follows

void swap(int x, int y){ int tmp = x;  $x = y$ ;  $y = \text{tmp}$ ; }

int x=10, y=15; swap(x,y); /\* what are the values of x and  $y*/$ 

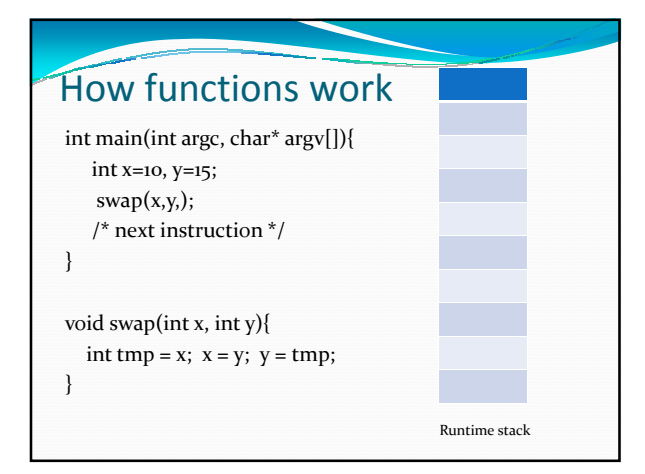

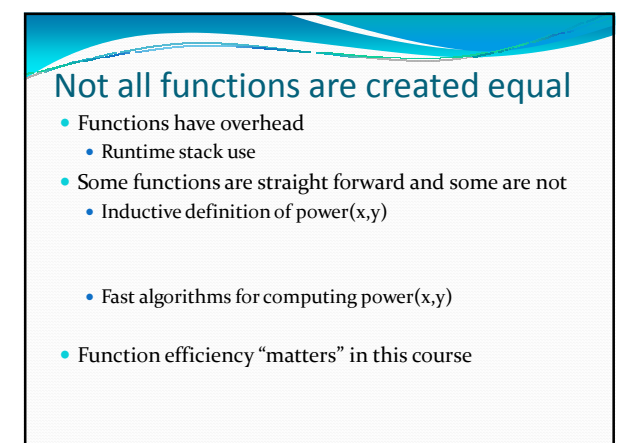

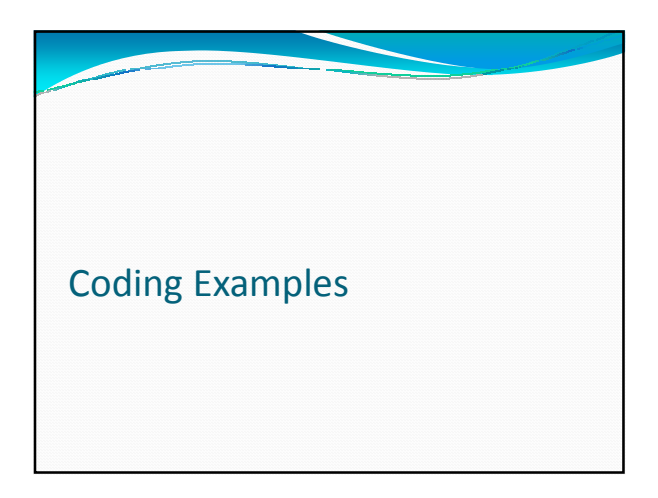